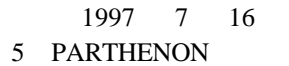

 $NTT$ 

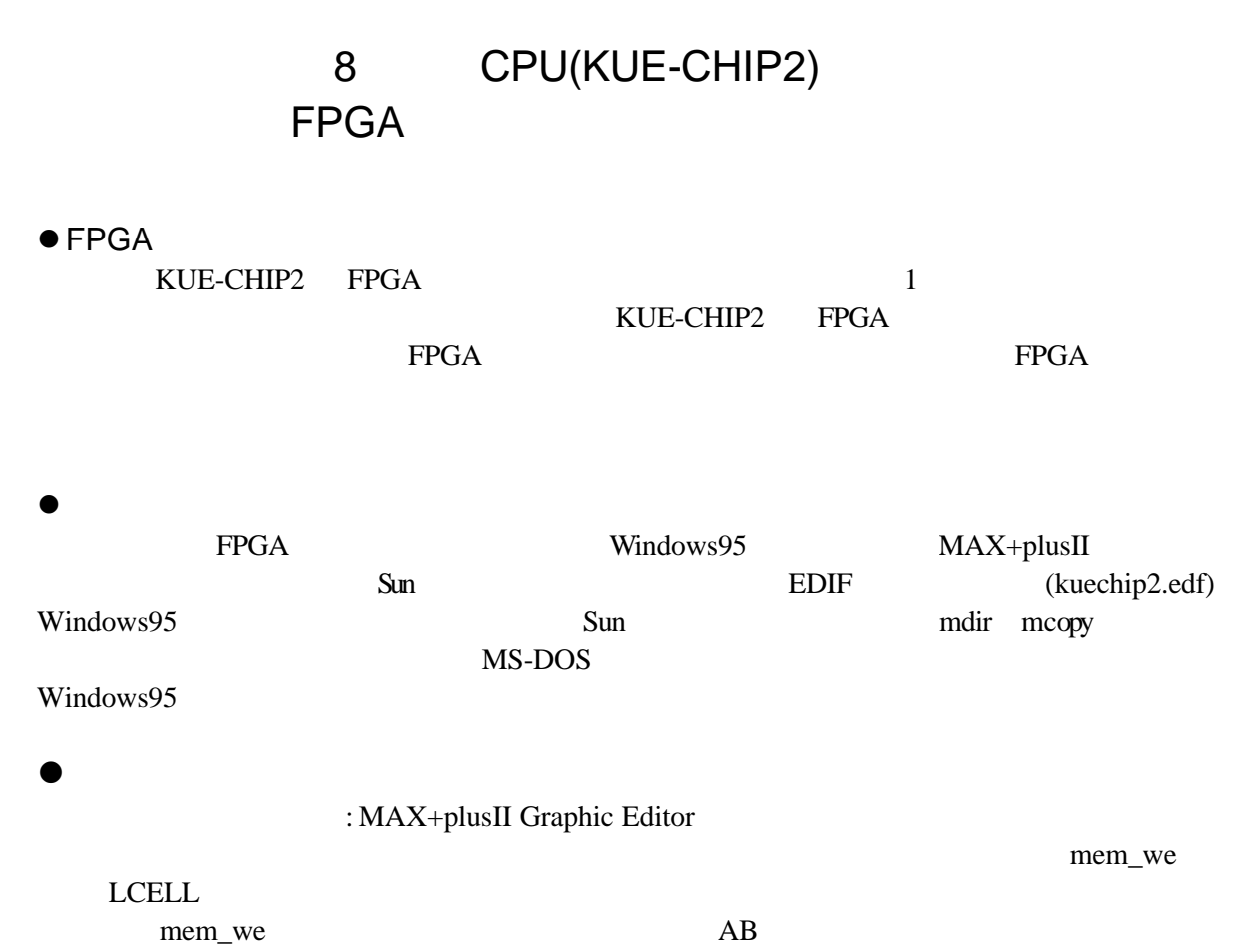

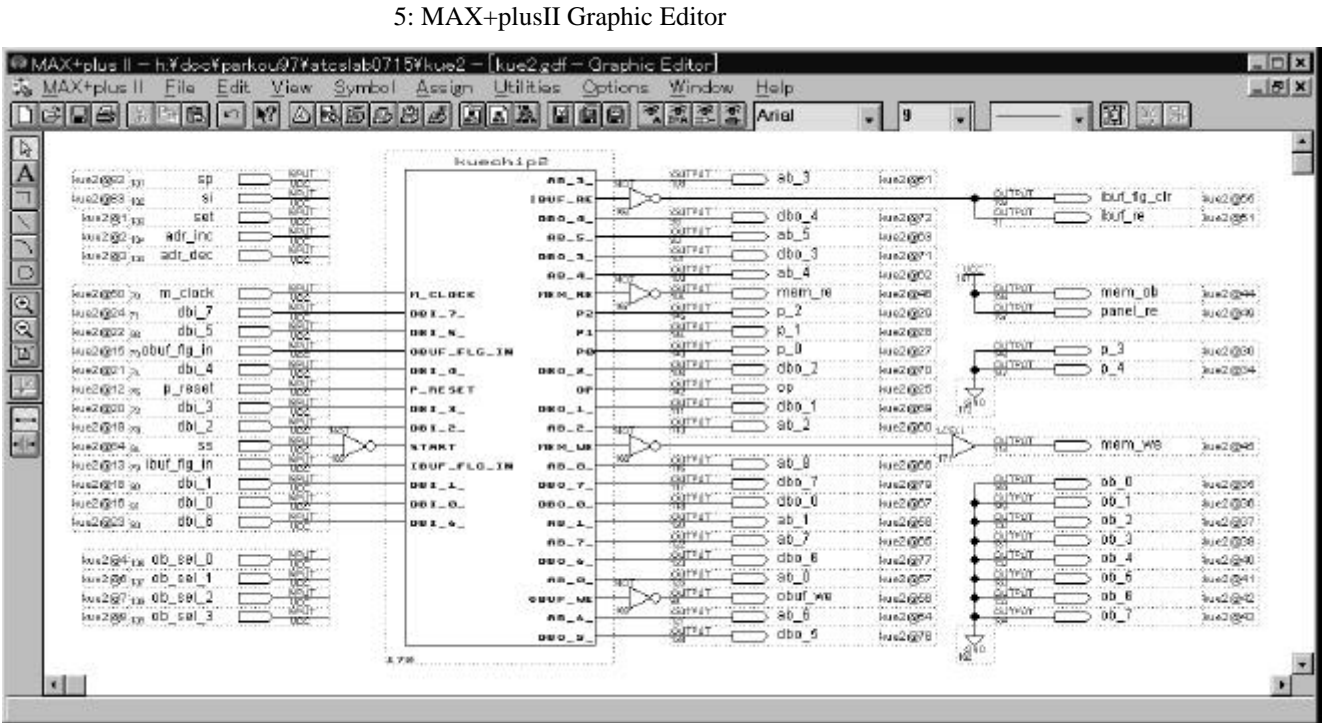